**HÉRAULT TOURISME** 

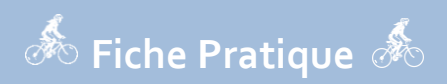

# **Guide du labellisé Accueil Vélo**

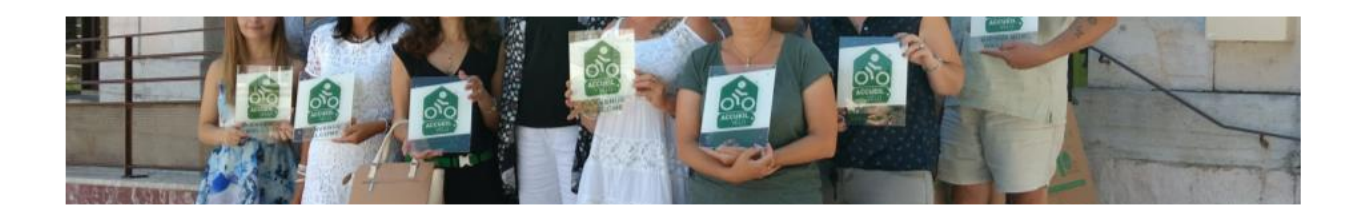

**Contact** : Elodie Fonteneau – [efonteneau@herault-tourisme.com](mailto:efonteneau@herault-tourisme.com)

[www.adt-herault.fr](http://www.adt-herault.fr/) /rubrique [Accueil Vélo](http://www.adt-herault.fr/accueil-velo-267-1.html)

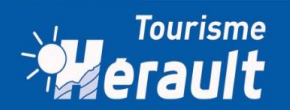

# Bienvenue dans le label *Accueit vélo*ndu **Bienvenue dans le label** *Accueil Vélo*

*Vous venez d'être labellisé Accueil Vélo. Félicitations !! Vous comptez désormais officiellement parmi les 6 000 amis des touristes à vélo en France, 2<sup>e</sup> destination mondiale du tourisme à vélo derrière l'Allemagne. Pour commencer, quelques données sur la filière Vélotouristique.*

### **Les principaux indicateurs \***

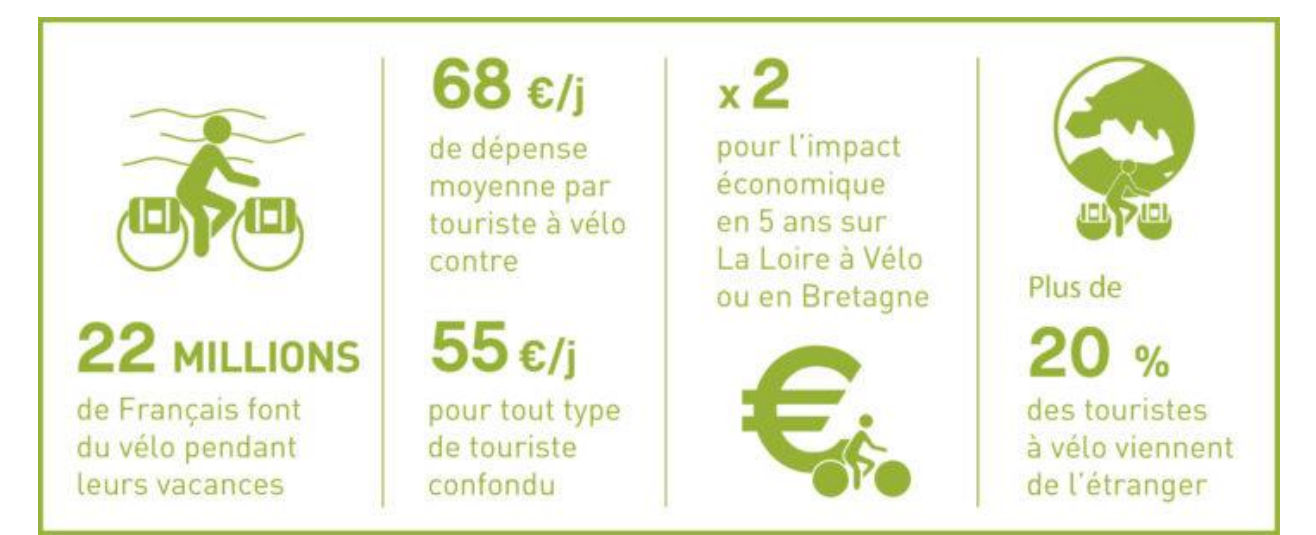

**\***Source : étude [« Impact économique et potentiel des usages du vélo en France](https://www.ademe.fr/impact-economique-potentiel-developpement-usages-velo-france-2020) »

# **Les chiffres-clés du tourisme à vélo 2022**

[Consulter le document](http://www.adt-herault.fr/docs/6106-1-chiffres-cles-de-la-filiere-velo-2022-pdf.pdf)

### **Qui sont les touristes à vélo ?\*\***

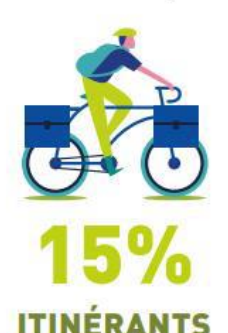

Touriste utilisant le vélo pour voyager et découvrir une destination en changeant d'hébergement au fil de sa progression

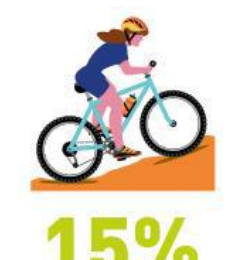

# **SPORTIFS**

Touriste ayant une pratique du vélo intense (+ de 50km par sortie), avec l'utilisation d'un équipement particulier (vélo de route, chaussures à cale, vêtements adaptés)

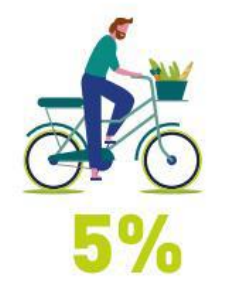

### **UTILITAIRES**

Touriste utilisant le vélo comme moyen de transport sur son lieu de vacances. pour effectuer des déplacements du quotidien à but utilitaire (courses, accès à la plage, accès à des sites de visite)

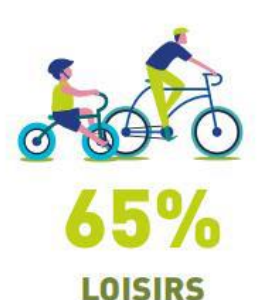

Touriste pratiquant le vélo dans un objectif de promenade, de faible intensité (25 km par sortie *environ)* 

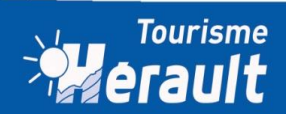

### **D'où viennent les touristes à vélo ?\*\***

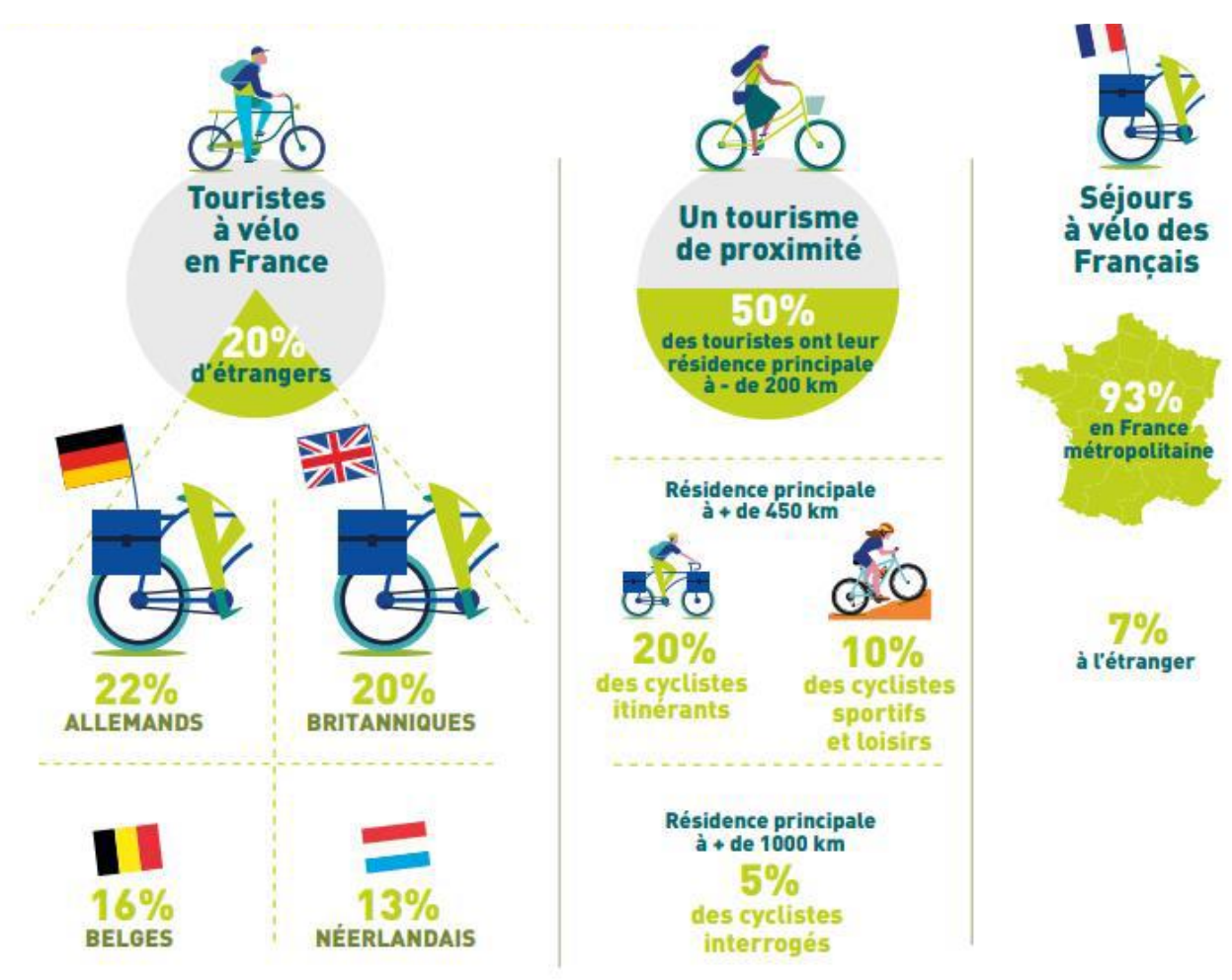

# **Combien de temps dure le séjour d'un touriste à vélo ?\*\***

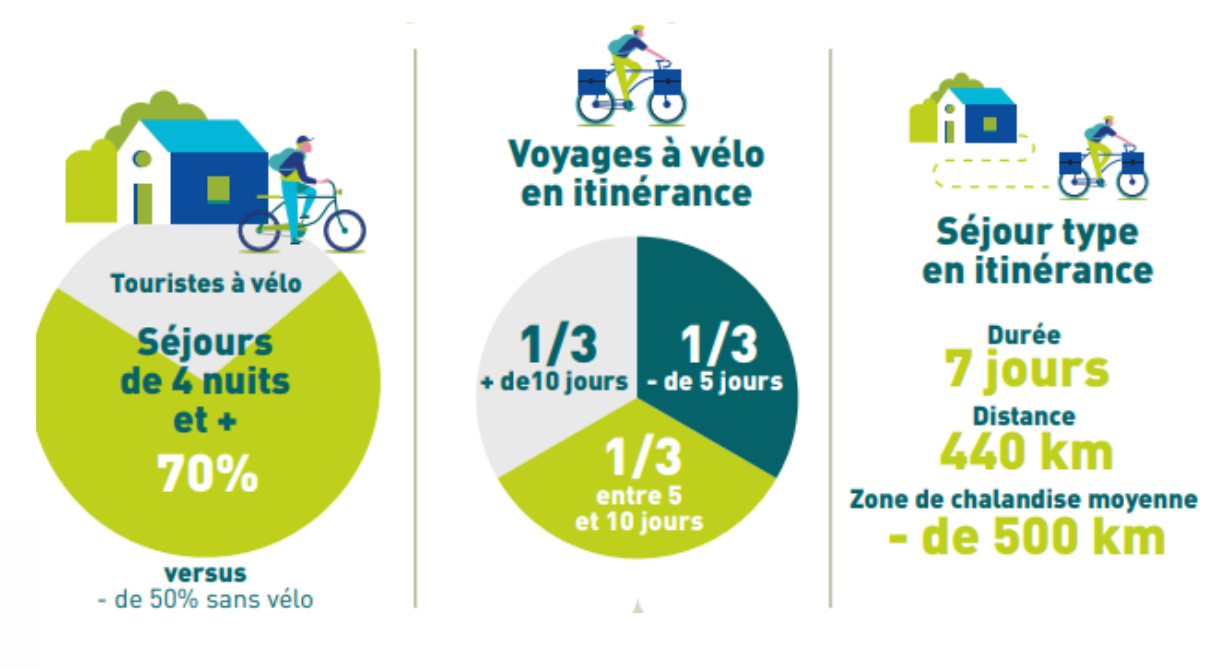

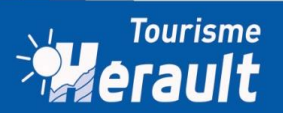

### **Quelles distances parcourent les touristes à vélo ?\*\***

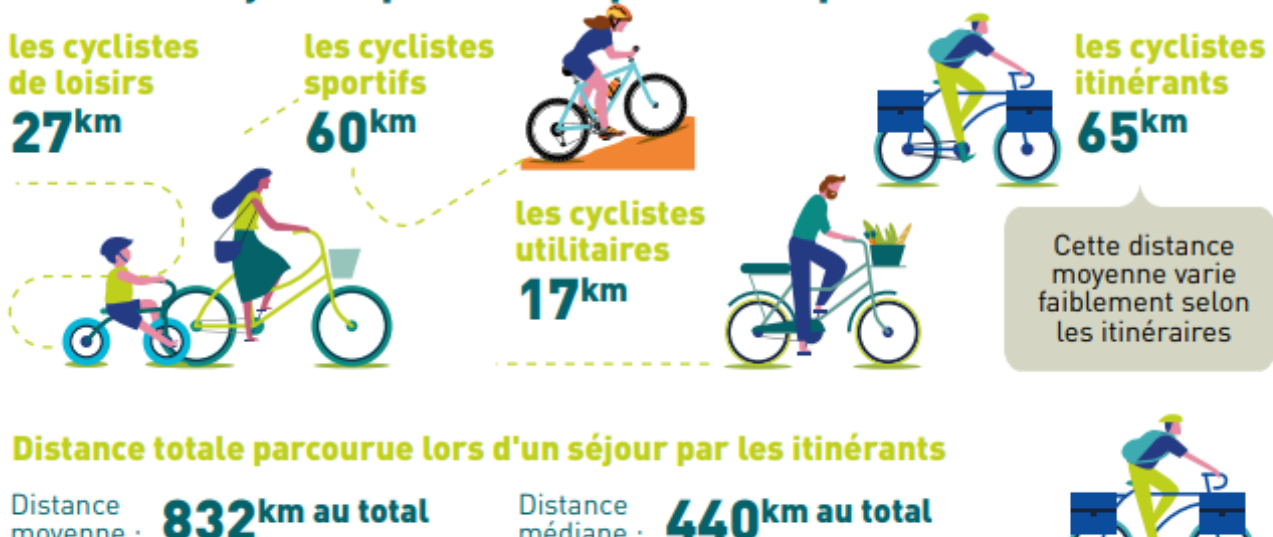

médiane :

# Distance moyenne quotidienne parcourue par...

**Quel type de parcours privilégient les touristes à vélo ?\*\***

moyenne :

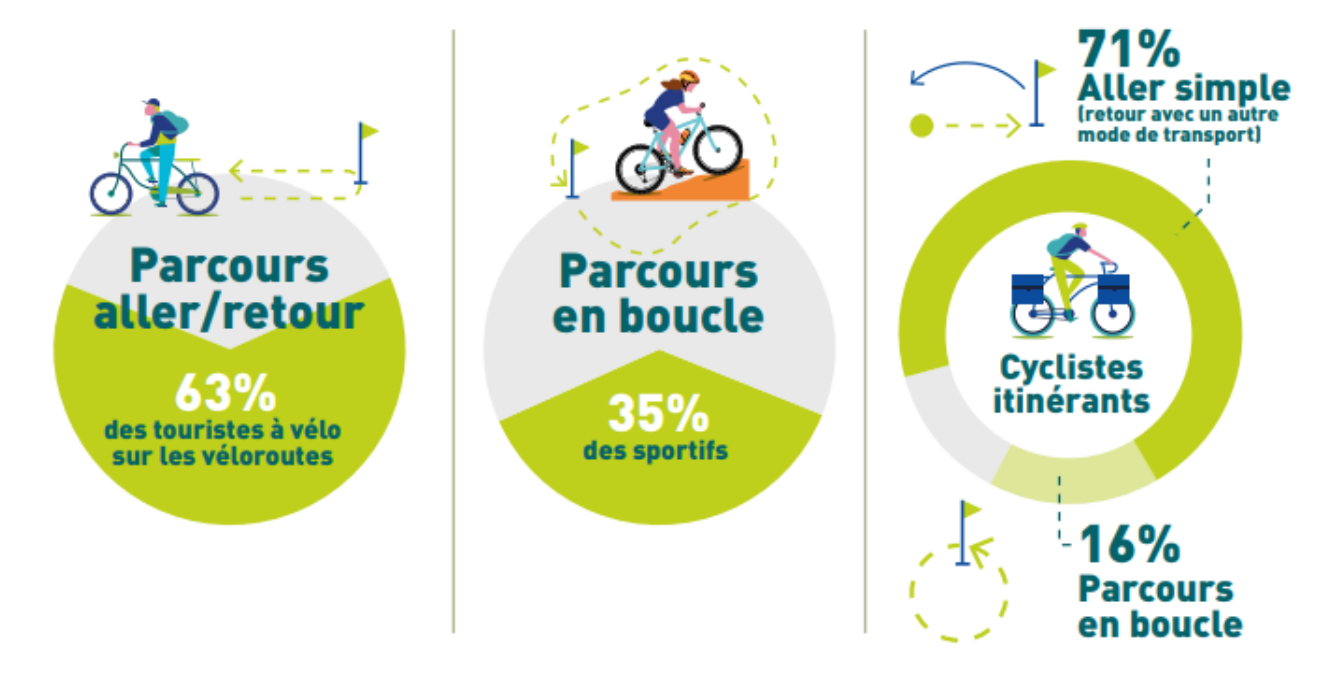

**Quelle importance occupe la place du vélo dans le choix de leur destination ?\*\***

Le vélo, très important dans le choix de la destination du séjour pour... % des sportifs des itinérants des loisirs **\*\***Source : *Vélo et territoires -DÉVELOPPER LE TOURISME À VÉLO DANS LES TERRITOIRES*

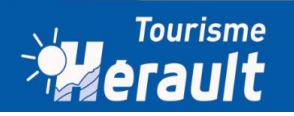

**A quelle saison pédalent les touristes à vélo ?**

**Toute l'année !!**

28% printemps / 31% été / 24 % automne / 17% hiver

**Les sports de nature pratiqués en Occitanie au cours des 2 dernières années\*\*\***

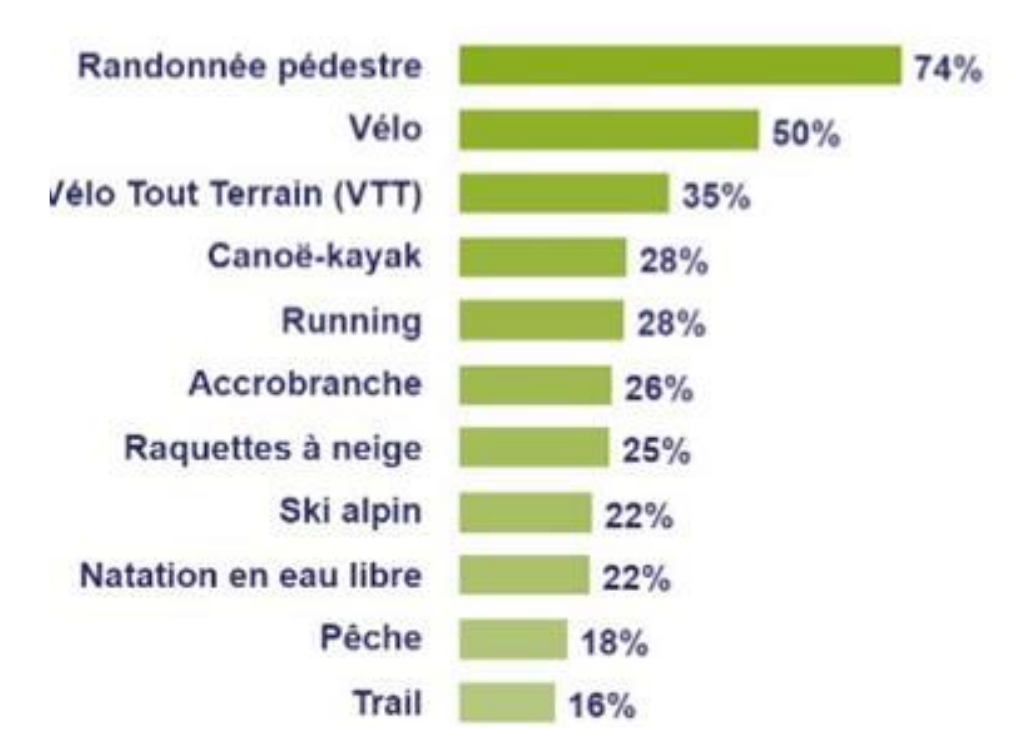

**\*\*\***Source : [Enquête Activités pleine](https://pro.tourisme-occitanie.com/veille-economique/etudes-et-chiffres-cles/les-etudes-et-enquetes-du-crtl/#Enqu%C3%AAte%20activit%C3%A9s) nature (avril 2021) - Comité régional du tourisme et des Loisirs d'Occitanie, en lien avec les Agences départementales touristiques

# **Le profil des itinérants à VTT : l'exemple de la GTMC en 2021\*\*\*\***

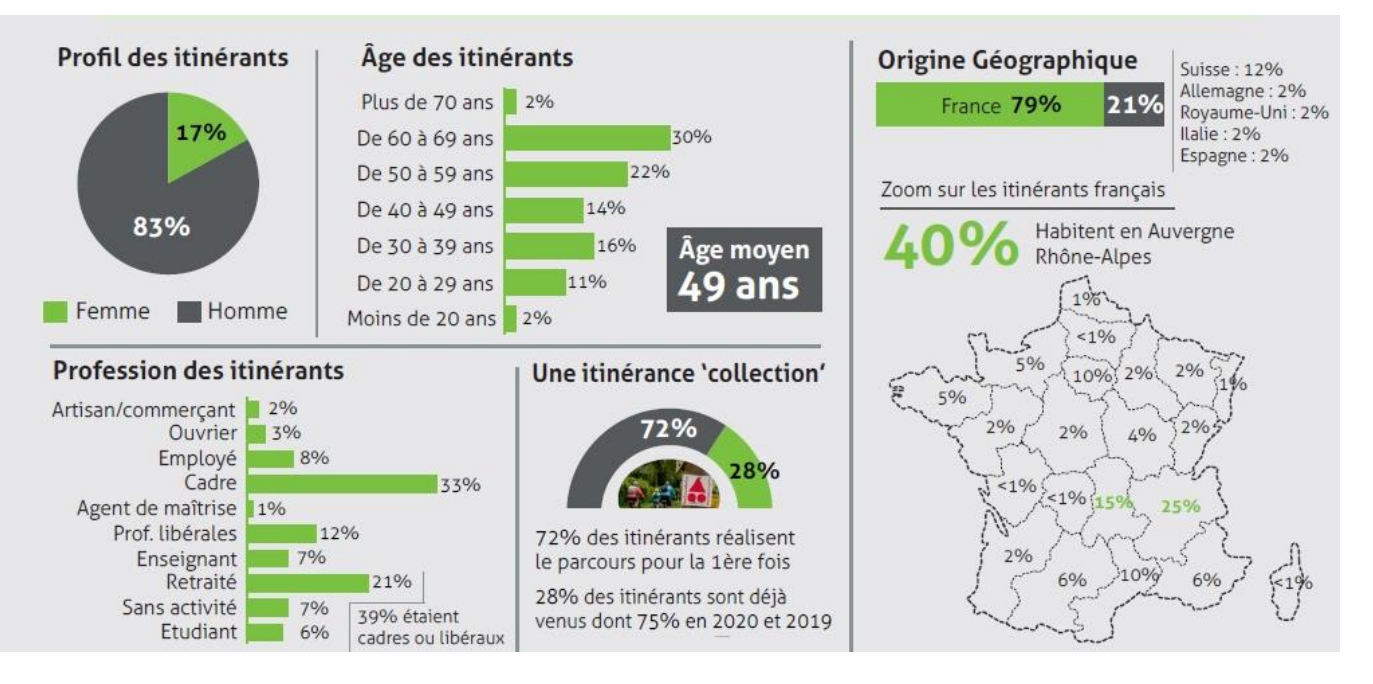

\*\*\*\*Source : enquête de fréquentation de la GTMC en 2021

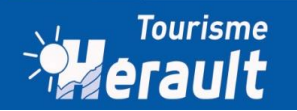

### **Pourquoi ?**

- Pour mieux être **identifié sur la toile comme « ami des cyclistes »** par vos clients (à l'image de la plaque que vous posez à l'entrée de votre établissement)
- Pour être **cohérent** avec votre affichage sur les sites des itinéraires cyclables, [www.francevelotourisme](http://www.francevelotourisme/), les pages vélos de votre Office de Tourisme, d'Hérault Tourisme….
- Pour mieux être **référencé sur les moteurs de recherche** sur la thématique vélo.

# **Comment ?**

• Mettre le **[logo Accueil Vélo](https://www.francevelotourisme.com/accueil-velo-pro/kit-media-accueil-velo) et le logo du ou des itinéraires** dont vous êtes à proximité, s'ils existent. Sur ces logos, créer un lien vers la page dédiée au label sur francevelotourisme.com et de l'itinéraire concerné.

Penser à remplir la balise « ALT » de votre logo. En complément du nom de l'image, elle permet d'associer un mot clés ou une expression à votre visuel. Les mots contenus dans les balises « ALT » contribuent à améliorer le référencement de votre site.

• Créer une **page dédiée au vélo accessible depuis votre menu**.

### **Que mettre dans une page dédiée au vélo ?**

- **Expliquer brièvement que vous êtes labellisé Accueil Vélo** (en ajoutant un lien vers la [page](https://www.francevelotourisme.com/accueil-velo)  [dédiée au label sur francevelotourisme.com\)](https://www.francevelotourisme.com/accueil-velo).
- **Décrivez tous les services que vous proposez** : abri sécurisé, nettoyage du vélo, machine à laver, pique-nique sur demande, transfert de bagages ou de vélo, si vous proposez un tarif spécifique pour les cyclistes...
- **Parlez du ou des itinéraire(s) dont vous êtes à proximité** : à quelle distance vous êtes, comment vous rejoindre (avec au besoin un plan) ... Et rajoutez un lien vers l'itinéraire correspondant, idéalement vers la page de l'étape qui vous concerne).
- **Si vous êtes proche d'un grand itinéraire cyclable ou de la Grande Traversée du Massif-Central à VTT, intégrez sur votre page un** *[i-frame](https://drive.google.com/file/d/15Vya6PjehCHFCDsVMenfojAEziaAXrcC/view)*, qui vous permet d'afficher l'étape de l'itinéraire qui vous concerne, en contactant France Vélo Tourisme.

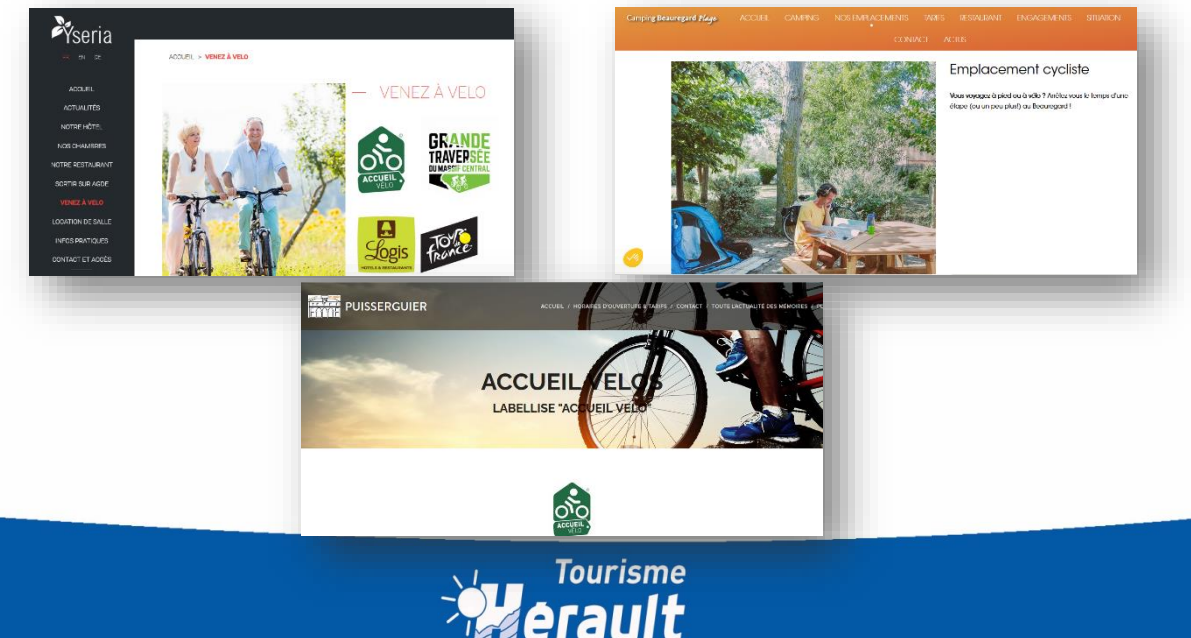

# **Quelques exemples** [\(cliquez sur l'image\)](https://www.yseria.fr/venez-a-velo/)

# **Aller plus loin…**

*Des idées, suggestions, propositions, si vous cherchez l'inspiration.*

### **Votre accès « sans voiture » sur votre site Web**

- Intégrer son **accès en transport en commun** et préciser comment utiliser son vélo dans les transports en commun. Pour en savoir plus, consultez la page web Vélo + [transports](https://www.herault-tourisme.com/fr/sejourner/venez-comme-vous-etes/velo-et-transports-en-commun-pour-voyager-ecolo/)  [en commun.](https://www.herault-tourisme.com/fr/sejourner/venez-comme-vous-etes/velo-et-transports-en-commun-pour-voyager-ecolo/)
- Proposer de **gérer le dernier kilomètre** entre la gare et votre établissement (individuellement ou en vous regroupant avec d'autres professionnels).
- Evoquer les **solutions de covoiturage** [\(Blablacar](https://www.blablacar.fr/)…) **et celles d'autostop** avec le [Rezo](https://www.rezopouce.fr/)  [Pouce/Mobicoop.](https://www.rezopouce.fr/)
- Mettre en lien les **plans affichant les aménagements cyclables** autour de son établissement.
- Permettre à ses clients de **calculer leur bilan carbone** suivant le mode de transport choisi ? L'ADEME propose le calculateur [Mon Impact Transport.](https://impactco2.fr/transport)

### **Circuits à vélo sur votre site Web**

Tourisme directement sur votre site Web.

- Faire **un lien vers les** [boucles cyclo départementales](https://www.herault-tourisme.com/fr/activites/dans-la-nature/velo-herault/boucles-cyclo/) ou les [circuits VTT](https://www.herault-tourisme.com/fr/activites/dans-la-nature/vtt-herault/circuits-vtt-herault/) présents sur le site Hérault Tourisme *Bientôt* : un widget pour intégrer la solution de présentation des itinéraires d'Hérault
- **Elaborer et diffuser ses propres boucles au départ de son établissement** avec trace GPX et carnet de route. Les boucles doivent être adaptées en matière de difficulté, de revêtement, de sécurité, d'accès (pas de chemin privé), de points d'intérêt et thématique, suivant vos clients. Privilégiez les circuits officiels dont les tracés ont été contrôlés voire labellisés. Et testez-les avant de les proposer !

Ces boucles peuvent être mises à disposition à partir de plateformes collaboratives de balades : Cirkwi, Komoot, Outdoor active…

### **Et sur place ?**

- Avoir en consultation le [lexique multilingue du vélo/voyage à vélo](http://www.adt-herault.fr/docs/4399-1-fichepratique-lexiquevelo-adt34-pdf.pdf) pour l'accueil des clients étrangers.
- Utiliser le [kit communication Accueil Vélo](https://www.francevelotourisme.com/espace-pro/poi-accueil-velo/kit-pub-accueil-velo) sur vos outils de communication.
- Mettre des **vélos à disposition sur place** : prêt, location en partenariat avec un loueur Accueil Vélo…
- Proposer des **consignes à bagages, des consignes à vélo** (pour les non-hébergeurs) afin de garantir la sécurité des cycles et sacoches.
- Proposer un **espace pique-nique ou espace pause** pour les cyclistes
- Programmer des **animations autour du vélo** : balades, visites guidées à vélo, stages…
- Mettre en œuvre des **jeux à vélo pour les familles** : quizz, énigmes, safari photo, geocaching…
- Vendre/prêter des **équipements adaptés** : poncho de pluie, sacoche isotherme…

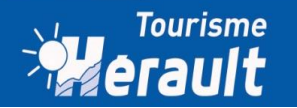

- **Hébergeurs, prévoyez savons et quelques ustensiles d'hygiène** pour ceux qui limitent le poids de leur sacoche.
- Mettre en consultation ou en vente des **guides/topoguides**.
- **S'associer avec les prestataires** (notamment Accueil Vélo) voisins pour proposer des expériences à vélo complètes (restaurants, sites, caves, autres hébergements…) *A noter* : l'association des Sites d'exception en Languedoc propose de mettre à disposition pour vos clients de[s Pass offrant des réductions dans les sites du réseau.](https://www.sitesdexception.fr/le-pass-sites-exception-languedoc/)
- **Faire remonter les défauts de signalétique ou de sécurité des itinéraires** sur [SURICATE](https://sentinelles.sportsdenature.fr/)
- Pour encourager la venue à vélo, mettre en place un **tarif spécial cycliste** ? Forfait cycliste ou randonneur dans les campings, entrée de site à tarif réduit…

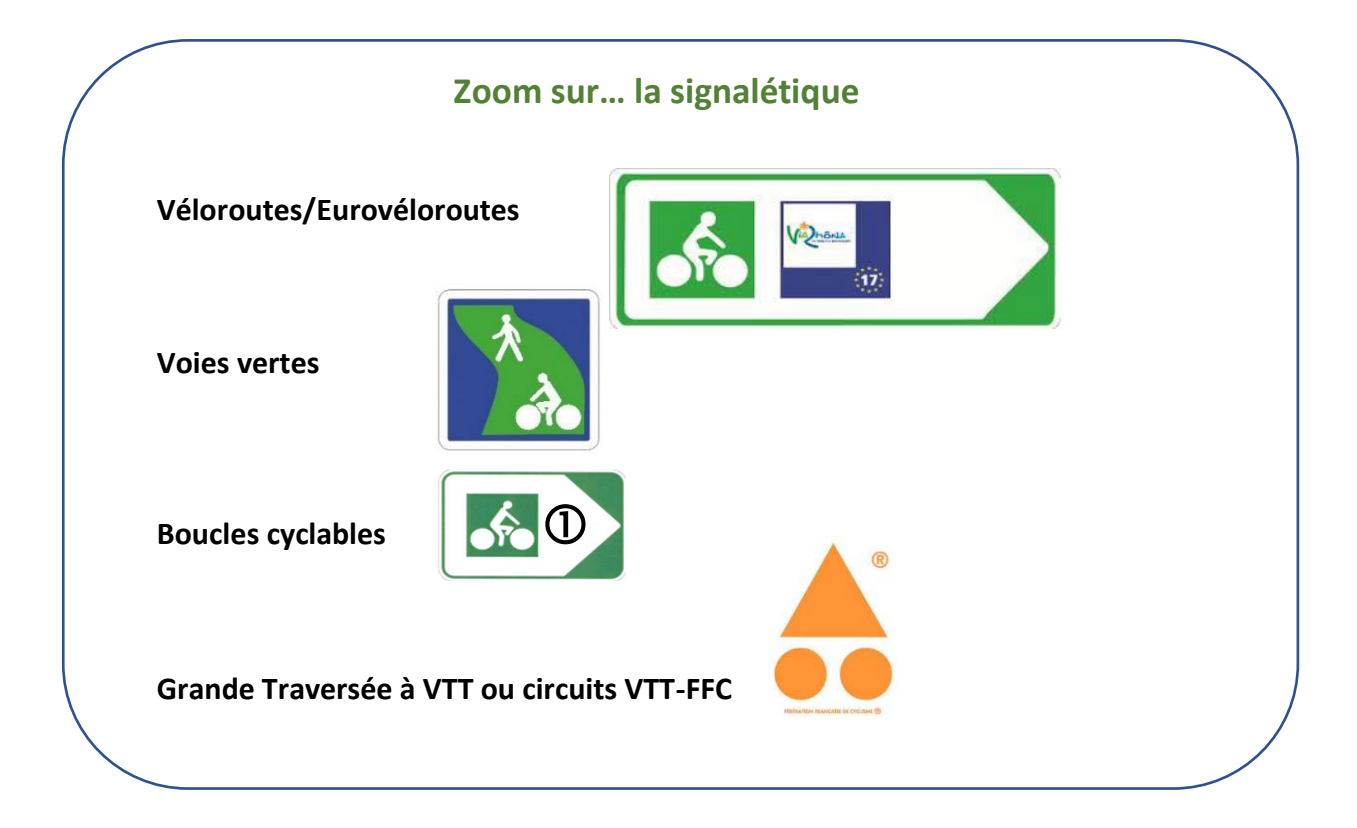

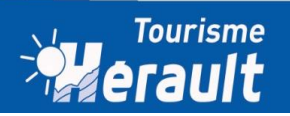

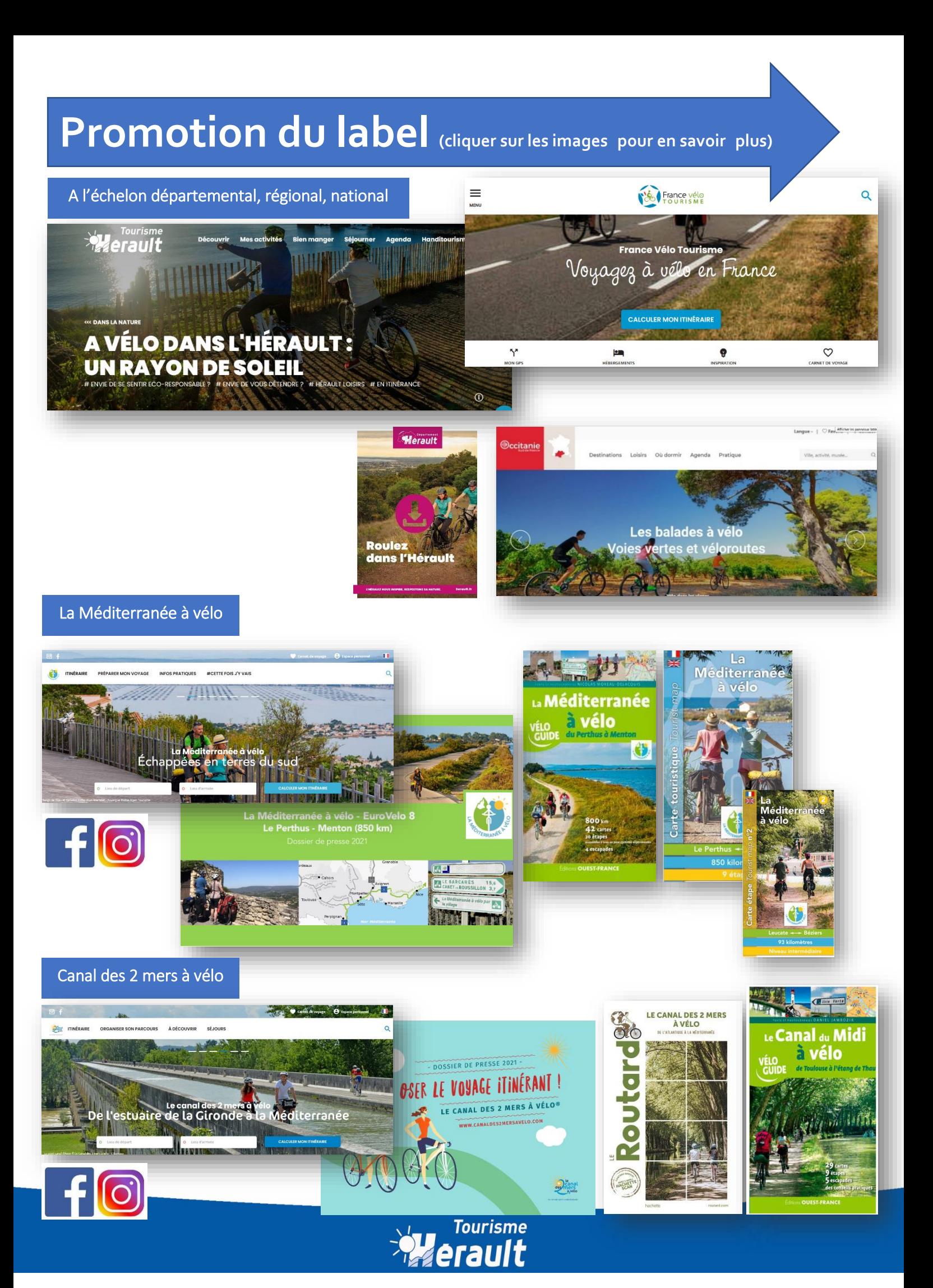

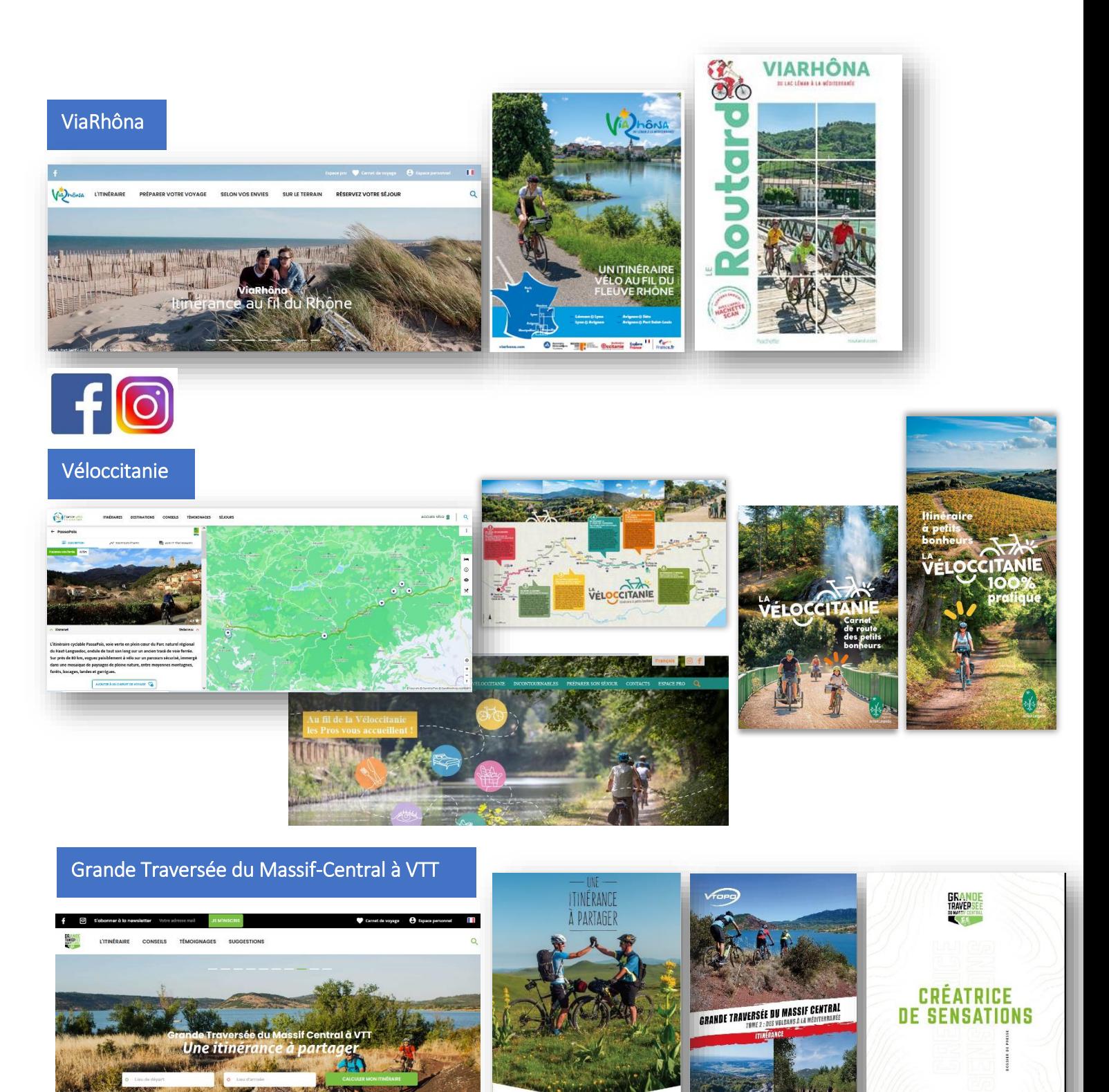

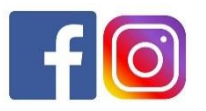

Camargue en roue libre

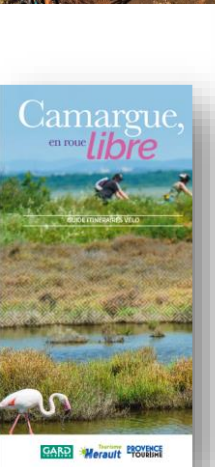

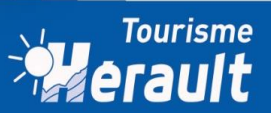

**GRAND** 

 $\sqrt{55}$ 

**BRANDE**<br>TRAFFRAGE

 $\Delta$ 

WWW.VT0PO.FR

DONNÉES

# **Développer le tourisme à vélo, qui fait quoi ?**

*Beaucoup d'acteurs interviennent pour développer le Vélotourisme dans la sphère institutionnelle, autour des aménagements réalisés par les collectivités.*

### **France Vélo Tourisme et ADN Tourisme**

- ✓ Animer le déploiement du label Accueil Vélo
- ✓ Promouvoir l'offre de Vélotourisme, notamment à travers la plateforme [www.francevelotourisme.com](http://www.francevelotourisme.com/)

#### **Hérault Tourisme**

- ✓ Déployer le label Accueil Vélo en partenariat avec les Offices de Tourisme et promouvoir les labellisés
- ✓ Conseiller, former les Offices de Tourisme et les professionnels
- ✓ Promouvoir l'offre de Vélotourisme
- ✓ Mettre en place et valoriser les services vélo
- ✓ Participer aux réflexions et actions mises en place par les comités d'itinéraire

### **Comité régional du Tourisme et de Loisirs Occitanie**

- ✓ Stratégie de développement du tourisme régional (en cours)
- ✓ Promouvoir l'offre de Vélotourisme
- ✓ Participer aux réflexions et actions mises en place par les comités d'itinéraire

#### **Offices de Tourisme**

- ✓ Assurer le suivi des candidatures et les visites d'évaluation du label Accueil Vélo (pour les Offices de Tourisme référents qualité)
- $\checkmark$  Accompagner/suivre les porteurs de projet et les projets territoriaux
- $\checkmark$  Faciliter l'information utile et fiables aux cyclistes et assurer la relation clientèle.
- ✓ Promouvoir l'offre de Vélotourisme

*Pour valoriser les itinéraires, des comités sont créés pour réunir, sous l'égide d'un pilote, les collectivités, les organismes de tourisme et des associations impliquées dans le tourisme à vélo.*

### **Comité d'itinéraire La Méditerranée à vélo**

- ✓ Pilotage/mise en œuvre : Région Sud Provence-Alpes Côte d'Azur/Vélo Loisirs Provence
- [Site grand public](https://www.lamediterraneeavelo.com/)
- [Site pro](https://www.lamediterraneeavelo.com/espace-pro)

### **Comité d'itinéraire Le Canal des 2 mers à vélo**

- ✓ Pilotage/mise en œuvre : Département de Haute-Garonne/Haute-Garonne Tourisme
- [Site grand public](https://www.canaldes2mersavelo.com/)
- [Espace presse](https://www.canaldes2mersavelo.com/espace-presse)

### **Comité d'itinéraire ViaRhôna**

- ✓ Pilotage/mise en œuvre : Région Auvergne – Rhône-Alpes/CRT Auvergne Rhône-Alpes
- [Site grand public](https://www.viarhona.com/)
	- [Site pro](https://www.viarhona.com/espace-pro)

### **Comité d'itinéraire Véloccitanie**

- ✓ Pilotage/mise en œuvre : Parc naturel régional du Haut-Languedoc
- Site grand public [Véloccitanie](https://www.francevelotourisme.com/itineraire/la-veloccitanie)
- [Site Réseau pros](https://passapaisveloccitanie.fr/)

### **Comité d'itinéraire Grande Traversée du Massif-Central**

- ✓ Pilotage/mise en œuvre : [IPAMAC](http://www.parcs-massif-central.com/) +CRT Occitanie sur volet marketing
- [Site grand public](https://www.la-gtmc.com/)
- [Site pro](https://www.la-gtmc.com/)

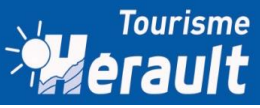